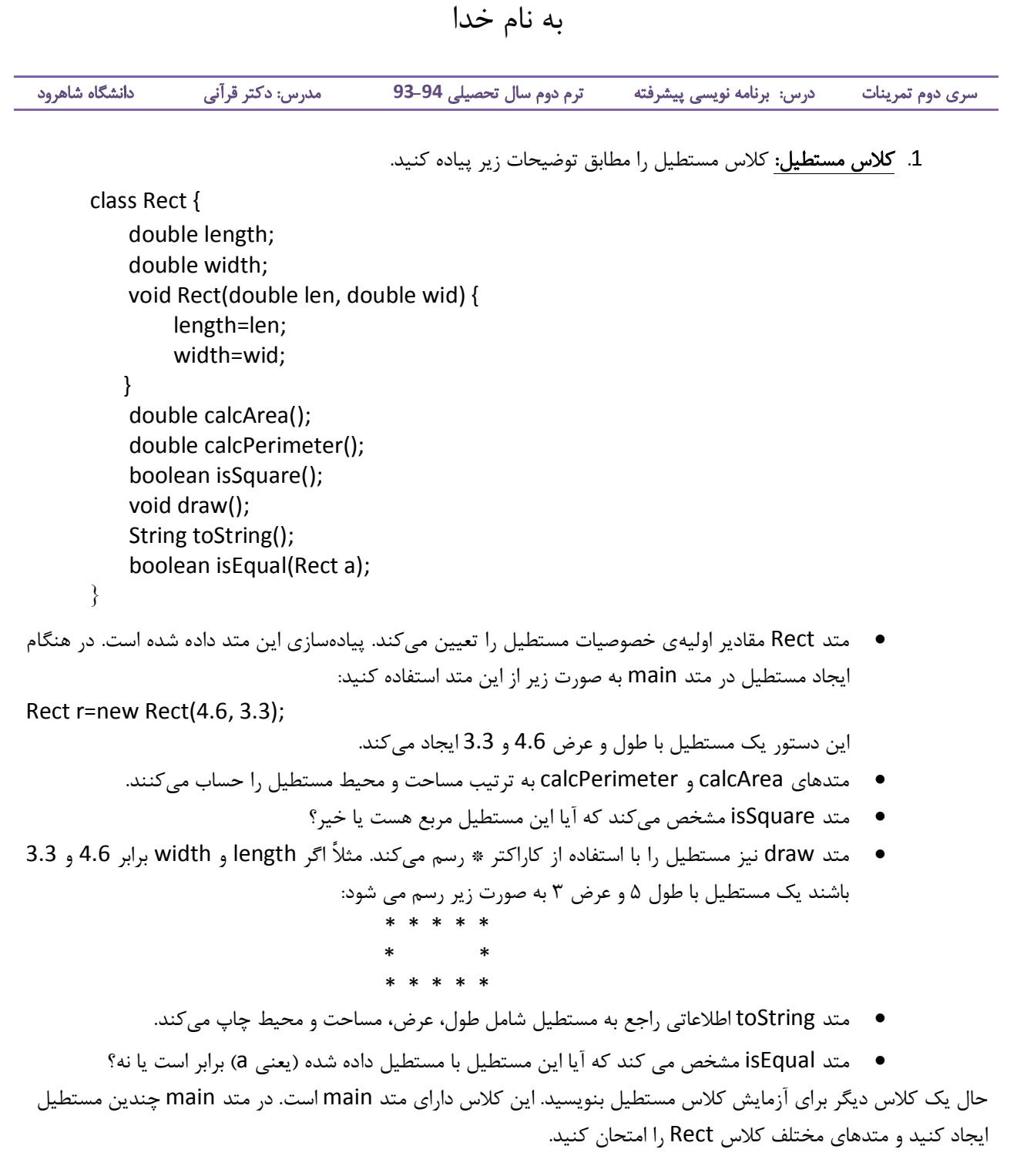

2 كلاس كارنامه ي دانشجو: در اين تمرين يک كلاس برا نگهداري نمرات دانشجو و انجام محاسبات مربوط به آن مي نویسید. ابتدا کلاس Lesson را براي نگهداري دروس ایجاد کنید. این کلاس شامل نام درس، تعداد واحد عملی و تئوري، نام استاد و نمره ي درس است. متدهاي کلاس Lesson را به صورت مناسب تعریف و پیاده کنید. اسامي متدهاي پیشنهادي به شرح زیر هستند:

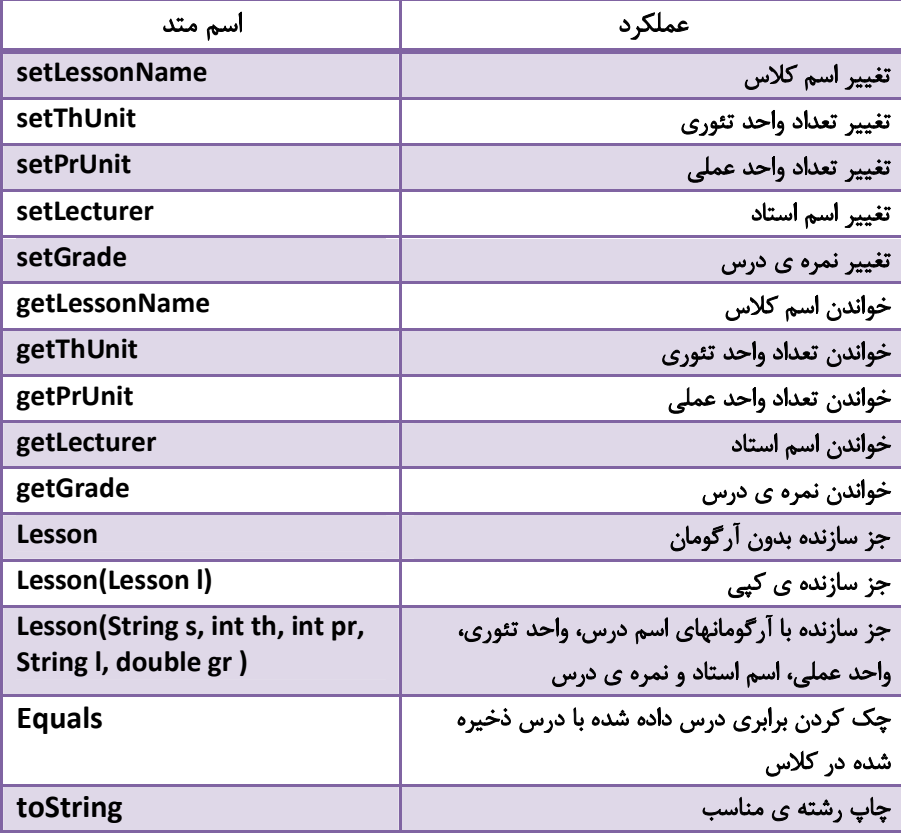

حال کلاس Term را با استفاده از کلاس فوق ایجاد کنید. این کلاس شامل یک آرایه از دروس و شماره ي ترم (مثل ،881 882 و ... ) است و باید شامل متدهاي زیر باشد.

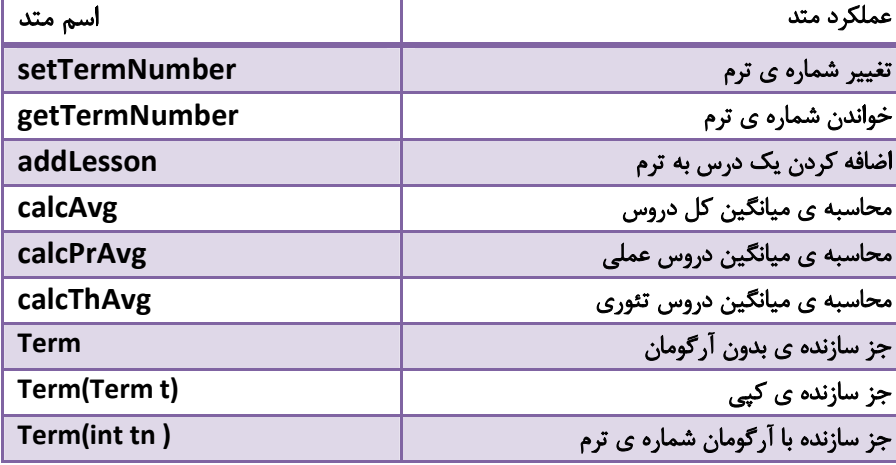

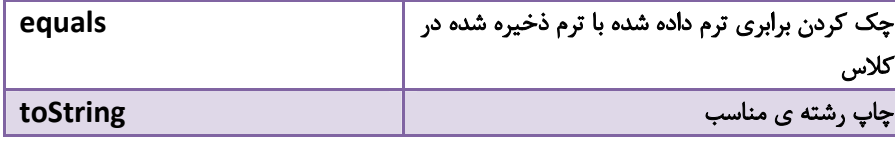

سپس کلاس Student را بنویسید. این کلاس دارای نام دانشجو، شماره ی دانشجویی، آرایه ای از ترمها، ترم ورود و ترم تحصیلی جاری است. ترم ورود می تواند 881 و ترم جاری 892 باشد. یعنی دانشجو در ترم چهارم قرار دارد و عنصر اول آرایه ي ترمها به ترم 881، عنصر دوم به 882، عنصر سوم به 891 و عنصر چهارم به 892 اختصاص دارد. براي این کلاس متدهاي زیر را پیاده کنید.

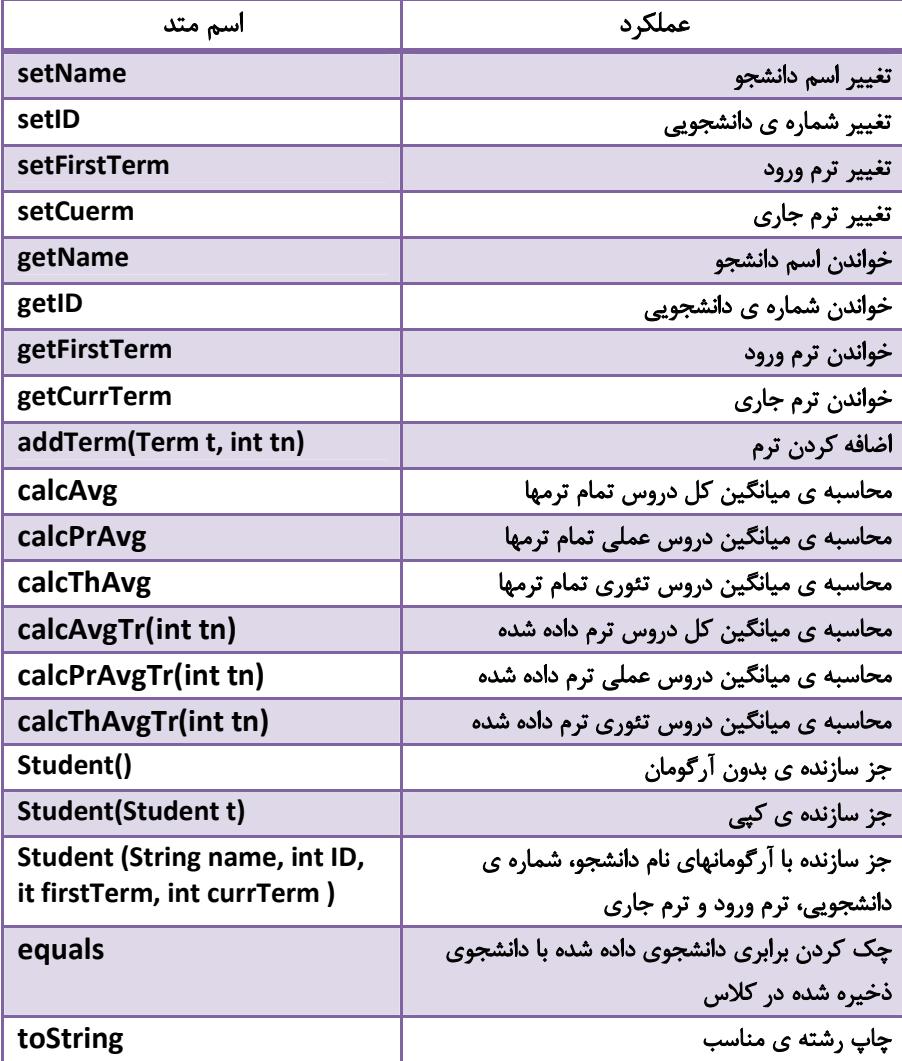

حال یک کلاس مناسب بنویسید و عملکرد کلاسهای خود را چک کنید.